Министерство образования и науки Российской Федерации КАЗАНСКИЙ ГОСУДАРСТВЕННЫЙ АРХИТЕКТУРНО-СТРОИТЕЛЬНЫЙ УНИВЕРСИТЕТ

#### **Кафедра экономики и предпринимательства в строительстве**

## Методические указания к выполнению курсовой работы по курсу: **«Экономическая эффективность инвестиционных проектов в ЖКХ»**

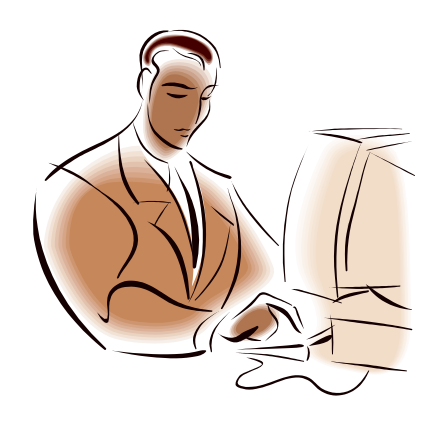

для магистров

#### **Направление подготовки**

38.04.10 «Жилищное хозяйство и коммунальная инфраструктура»

Казань, 2018

Составитель: О.А. Клещева

УДК 336.6

Методические указания к выполнению курсовой работы по курсу «Экономическая эффективность инвестиционных проектов в ЖКХ» для магистров направления подготовки 38.04.10 «Жилищное хозяйство и коммунальная инфраструктура»/ Сост. О.А. Клещева. Казань: КГАСУ, 2018  $-18$  c.

Печатается по решению Редакционно - издательского совета Казанского государственного архитектурно - строительного университета.

В методических указаниях к выполнению курсовой работы по курсу «Экономическая эффективность инвестиционных проектов в ЖКХ» приводятся все задания, необходимые для выполнения курсовой работы.

Рецензент:

Доцент кафедры «Экономики и предпринимательства в строительстве», к.э.н., доцент О.Н. Боровских

> ©Казанский государственный архитектурно-строительный университет, 2018 г.

# СОДЕРЖАНИЕ

## ВВЕДЕНИЕ

Задание к теоретической части курсовой работы Задание к практической части курсовой работы

СПИСОК РЕКОМЕНДУЕМОЙ ЛИТЕРАТУРЫ.

#### ВВЕДЕНИЕ

Выполнению каждого задания должно предшествовать изучение литературы и лекционного материала по соответствующим темам программы курса.

Все расчеты должны выполняться с определенной степенью точности: показатели в процентах – до первого знака после запятой, коэффициенты – до второго знака после запятой, индексы – до третьего знака после запятой. Тематика курсовой работы «Экономическая эффективность инвестиционного проекта в жилищно-коммунальном хозяйстве»

Состав курсовой работы:

- 1. Теоретическая часть.
- 2. Практическая часть

1. Задание к теоретической части курсовой работы

В теоретической части работы, состоящей из нескольких параграфов (не более 2-3), излагается материал темы в соответствии с теми задачами, которые поставлены во введении.

Провести теоретическое исследование по следующей теме:

- 1. Критические факторы успеха и проблемы проекта в сфере ЖКХ.
- 2. Понятие и виды инвестиционного анализа в сфере ЖКХ.
- 3. Законодательные основы инвестиционной деятельности в Российской Федерации в сфере ЖКХ.
- 4. Инвестиционная деятельность в Российской Федерации: состояние, проблемы, перспективы в сфере ЖКХ.
- 5. Теория и методы принятия инвестиционных решений в сфере ЖКХ.
- 6. Организация финансирования инвестиций в сфере ЖКХ.
- 7. Инновации и инвестиционная деятельность в сфере ЖКХ.
- 8. Инновационно-инвестиционные процессы в социальной сфере в сфере ЖКХ.
- 9. Источники и методы финансирования инвестиций в сфере ЖКХ.
- 10.Особенности обоснования и осуществления бюджетных инвестиций в сфере ЖКХ.
- 11.Лизинг как форма инвестирования в сфере ЖКХ.
- 12.Инвестиционное кредитование в сфере ЖКХ.
- 13.Анализ тенденций и оценка эффективности иностранных инвестиций в России в сфере ЖКХ.
- 14.Понятие и виды инвестиционных проектов в сфере ЖКХ.
- 15.Участники инвестиционного проекта и организационно-экономический механизм его реализации в сфере ЖКХ.
- 16.Основы разработки технико-экономического обоснования (ТЭО) проекта в сфере ЖКХ.
- 17.Состав и содержание бизнес-плана инвестиционного проекта в сфере ЖКХ.
- 18.Цель и задачи инвестиционного анализа в сфере ЖКХ.
- 19.Виды и методы инвестиционного анализа в сфере ЖКХ.
- 20.Информационное обеспечение и компьютерные технологии инвестиционного анализа в сфере ЖКХ.
- 21.Понятие и виды эффективности инвестиционных проектов в сфере ЖКХ
- 22.Основные принципы оценки эффективности инвестиционных проектов в сфере ЖКХ.
- 23.Общая схема оценки эффективности инвестиционных проектов в сфере ЖКХ.
- 24.Понятие и виды денежных потоков инвестиционных проектов в сфере ЖКХ.
- 25.Теоретические основы дисконтирования
- 26.Критерии экономической эффективности инвестиций в сфере ЖКХ.
- 27.Оценка и анализ эффективности инвестиций по системе международных показателей в сфере ЖКХ.
- 28.Сравнительный анализ критериев экономической эффективности инвестиционных проектов в сфере ЖКХ
- 29.Понятие и виды инвестиционных рисков. в сфере ЖКХ
- 30.Анализ и оценка рисков при разработке инвестиционных проектов в сфере ЖКХ.

2. Задание к практической части курсовой работы Часть I.

Практическая часть: провести расчеты показателей эффективности инвестиционного проекта по заданию:

# Таблица 1

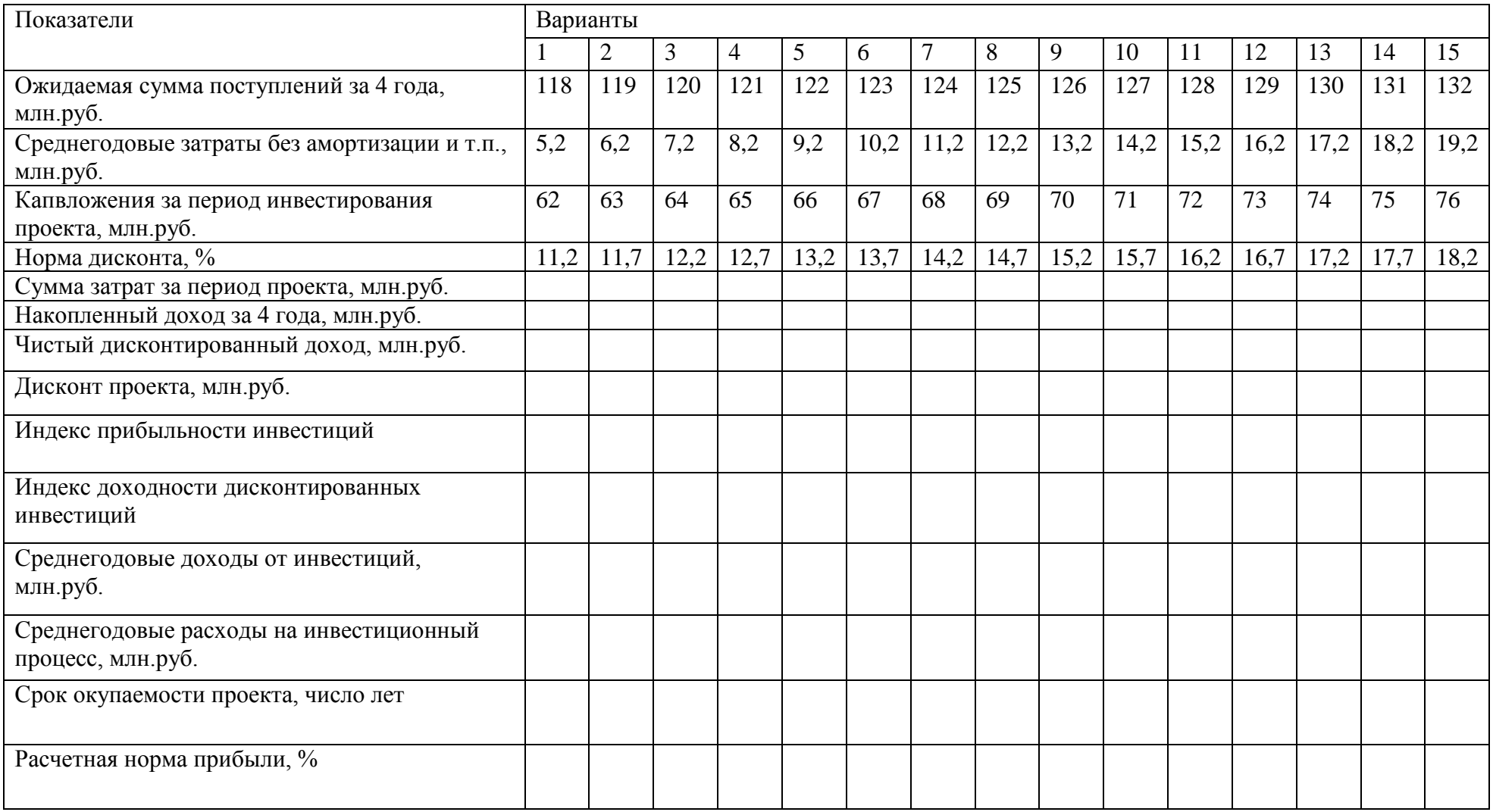

Продолжение таблицы 1

| Показатели                          | Варианты |      |      |      |      |      |      |      |      |      |      |      |      |      |      |
|-------------------------------------|----------|------|------|------|------|------|------|------|------|------|------|------|------|------|------|
|                                     | 16       | 17   | 18   | 19   | 20   | 21   | 22   | 23   | 24   | 25   | 26   | 27   | 28   | 29   | 30   |
| Ожидаемая сумма поступлений за 4    |          |      |      |      |      |      |      |      |      |      |      |      |      |      |      |
| года, млн.руб.                      | 133      | 134  | 135  | 136  | 137  | 138  | 139  | 140  | 141  | 142  | 143  | 144  | 145  | 146  | 147  |
| Среднегодовые затраты без           |          |      |      |      |      |      |      |      |      |      |      |      |      |      |      |
| амортизации и т.п., млн.руб.        | 20,2     | 21,2 | 22,2 | 23,2 | 24,2 | 25,2 | 26,2 | 27,2 | 28,2 | 29,2 | 30,2 | 31,2 | 32,2 | 33,2 | 34,2 |
| Капвложения за период               |          |      |      |      |      |      |      |      |      |      |      |      |      |      |      |
| инвестирования проекта, млн.руб.    | 77       | 78   | 79   | 80   | 81   | 82   | 83   | 84   | 85   | 86   | 87   | 88   | 89   | 90   | 91   |
| Норма дисконта, %                   | 18,7     | 19,2 | 19,7 | 20,2 | 20,7 | 21,2 | 21,7 | 22,2 | 22,7 | 23,2 | 23,7 | 24,2 | 24,7 | 25,2 | 25,7 |
| Сумма затрат за период проекта,     |          |      |      |      |      |      |      |      |      |      |      |      |      |      |      |
| млн.руб.                            |          |      |      |      |      |      |      |      |      |      |      |      |      |      |      |
| Накопленный доход за 4 года,        |          |      |      |      |      |      |      |      |      |      |      |      |      |      |      |
| млн.руб.                            |          |      |      |      |      |      |      |      |      |      |      |      |      |      |      |
| Чистый дисконтированный доход,      |          |      |      |      |      |      |      |      |      |      |      |      |      |      |      |
| млн.руб.                            |          |      |      |      |      |      |      |      |      |      |      |      |      |      |      |
| Дисконт проекта, млн.руб.           |          |      |      |      |      |      |      |      |      |      |      |      |      |      |      |
| Индекс прибыльности инвестиций      |          |      |      |      |      |      |      |      |      |      |      |      |      |      |      |
| Индекс доходности                   |          |      |      |      |      |      |      |      |      |      |      |      |      |      |      |
| дисконтированных инвестиций         |          |      |      |      |      |      |      |      |      |      |      |      |      |      |      |
| Среднегодовые доходы от             |          |      |      |      |      |      |      |      |      |      |      |      |      |      |      |
| инвестиций, млн.руб.                |          |      |      |      |      |      |      |      |      |      |      |      |      |      |      |
| Среднегодовые расходы на            |          |      |      |      |      |      |      |      |      |      |      |      |      |      |      |
| инвестиционный процесс, млн.руб.    |          |      |      |      |      |      |      |      |      |      |      |      |      |      |      |
| Срок окупаемости проекта, число лет |          |      |      |      |      |      |      |      |      |      |      |      |      |      |      |
| Расчетная норма прибыли, %          |          |      |      |      |      |      |      |      |      |      |      |      |      |      |      |

#### *Часть II*

### **Определение экономической эффективности капиталовложений 2.1. Расчет чистого дисконтированного дохода**

Выбрать один из 3-х вариантов проекта по величине чистого дисконтированного дохода (таблица 2.1).  $Ta6\pi$ ица 2.1

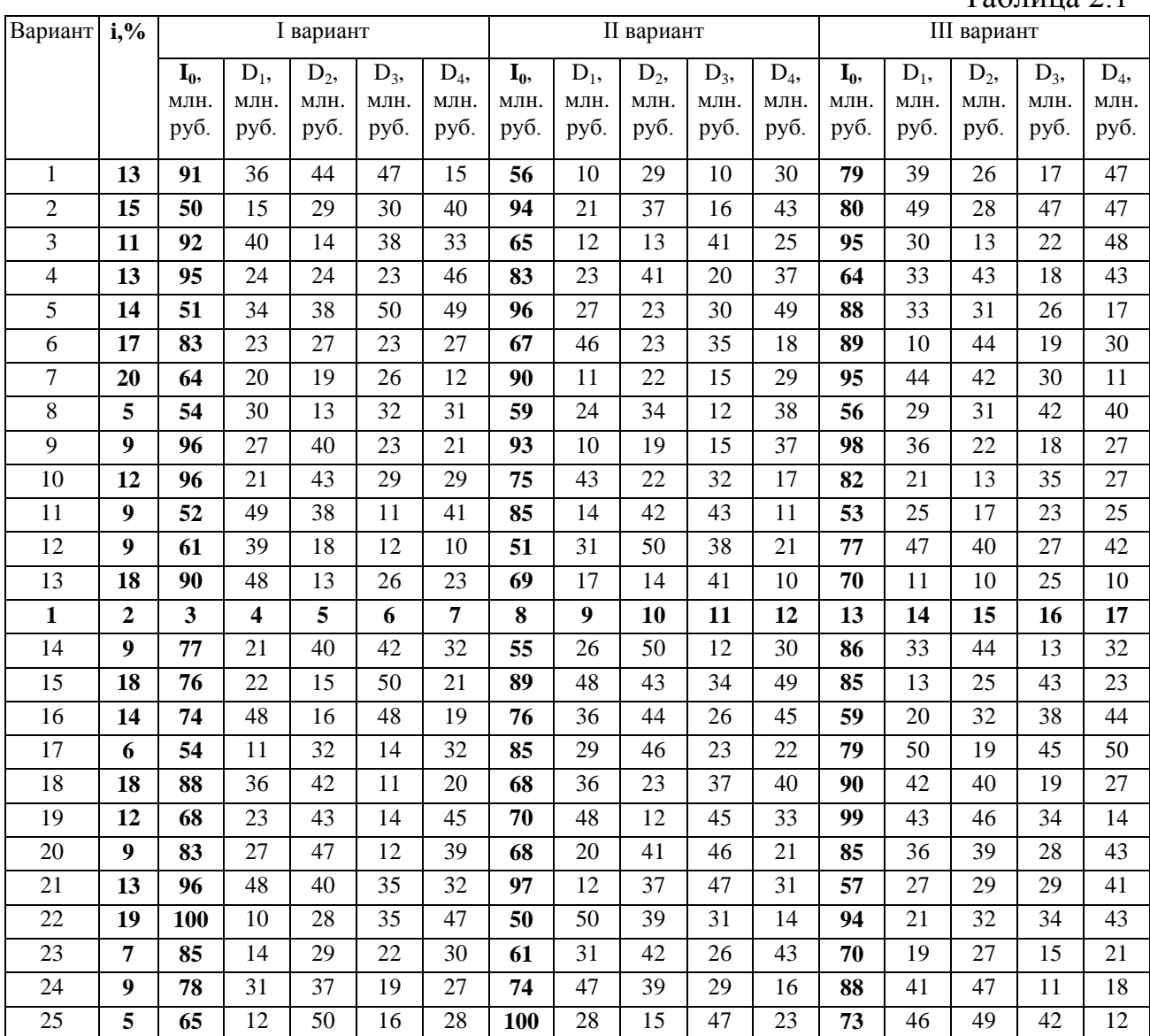

#### **2.2. Расчет индекса рентабельности**

Выбрать один из 3-х вариантов проекта по величине индекса рентабельности (таблица 2.2).

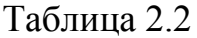

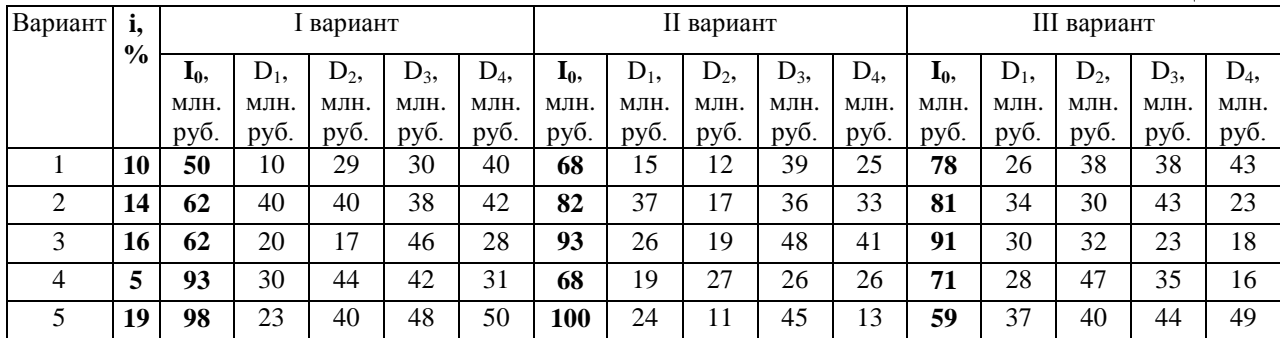

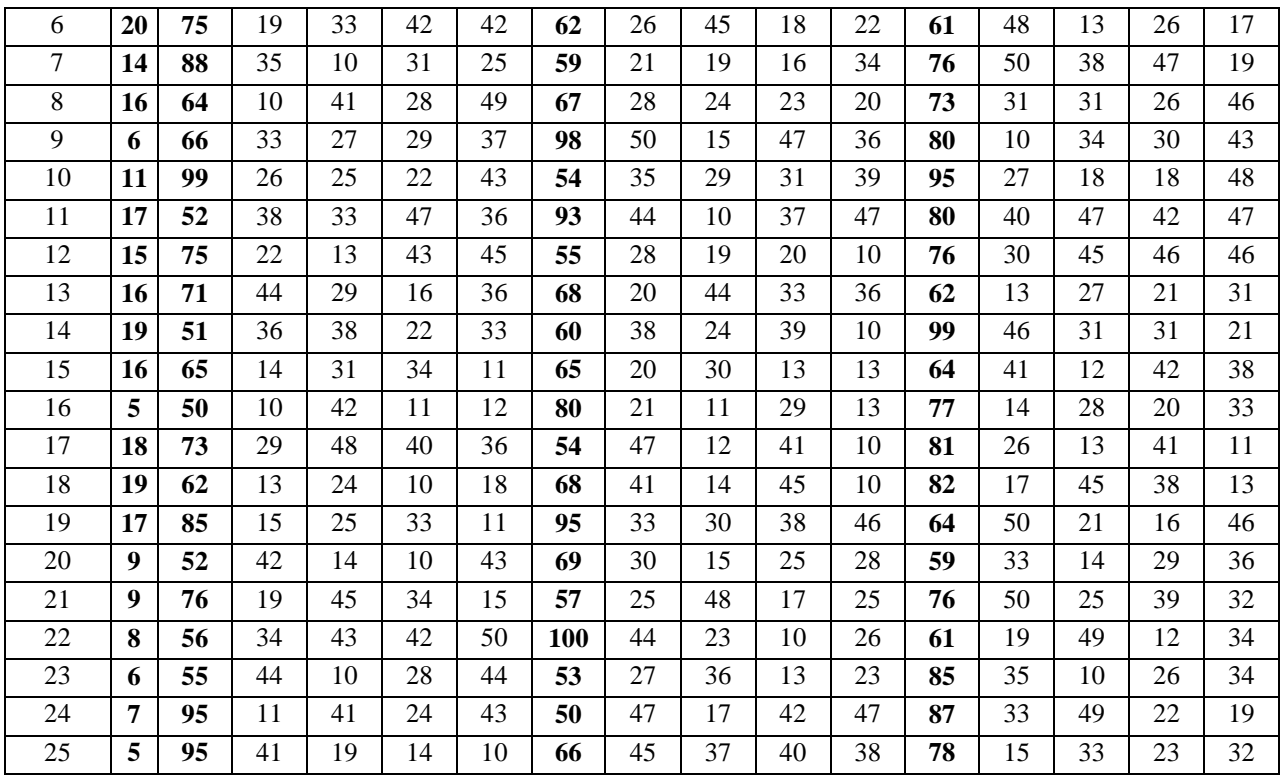

#### **2.3. Расчет срока окупаемости инвестиций**

Рассчитать срок окупаемости инвестиций (таблица 2.3).

Таблица 2.3

|                 |                  |    |                                                       |                 |                 | 100             |
|-----------------|------------------|----|-------------------------------------------------------|-----------------|-----------------|-----------------|
| Вариант         | i, %             |    | I <sub>0</sub> , млн. руб. D <sub>1</sub> , млн. руб. | $D_2$ , млн.    | $D_3$ , млн.    | $D_4$ , млн.    |
|                 |                  |    |                                                       | руб.            | руб.            | руб.            |
| $\mathbf 1$     | 17               | 63 | 46                                                    | $\overline{11}$ | $\overline{25}$ | 37              |
| $\overline{2}$  | 6                | 52 | 17                                                    | 30              | 15              | 48              |
| $\overline{3}$  | 13               | 74 | 24                                                    | 41              | 18              | 11              |
| $\overline{4}$  | 13               | 57 | 17                                                    | $\overline{33}$ | 36              | $\overline{39}$ |
| $\overline{5}$  | $\overline{5}$   | 80 | 18                                                    | 29              | 18              | 40              |
| $\overline{6}$  | 12               | 75 | 19                                                    | 41              | 34              | 11              |
| $\overline{7}$  | $\boldsymbol{9}$ | 56 | 14                                                    | 21              | 47              | 42              |
| $\overline{8}$  | 6                | 53 | 31                                                    | 17              | 32              | 43              |
| $\overline{9}$  | 12               | 87 | 45                                                    | 13              | $29\,$          | 48              |
| 10              | $17\,$           | 83 | 47                                                    | 44              | 27              | 24              |
| 11              | 6                | 96 | 41                                                    | 48              | 43              | 22              |
| $\overline{12}$ | 13               | 66 | 21                                                    | 13              | 36              | 29              |
| $\overline{13}$ | 6                | 52 | 34                                                    | 42              | 44              | $\overline{33}$ |
| 14              | 15               | 78 | 42                                                    | 48              | 26              | 34              |
| 15              | 20               | 67 | 31                                                    | 35              | 36              | 24              |
| $\overline{16}$ | 13               | 65 | 18                                                    | 45              | 22              | 12              |
| 17              | 14               | 68 | 18                                                    | 10              | 13              | 34              |
| 18              | 12               | 81 | 47                                                    | 44              | 32              | 21              |
| 19              | 6                | 81 | 48                                                    | $11\,$          | 26              | 37              |
| $\overline{20}$ | 11               | 91 | 30                                                    | 20              | 33              | 34              |
| 21              | 11               | 65 | 35                                                    | 17              | 27              | 33              |
| $22\,$          | $\overline{7}$   | 57 | 38                                                    | 29              | 12              | 25              |
| 23              | 19               | 68 | 28                                                    | 30              | 15              | 38              |
| 24              | 17               | 63 | 11                                                    | 50              | 44              | 37              |
| 25              | 9                | 86 | 47                                                    | 46              | 19              | $30\,$          |
|                 |                  |    |                                                       |                 |                 |                 |

#### **2.4. Определение внутренней нормы доходности**

Определить внутреннюю норму доходности инвестиционного проекта (таблица 2.4).

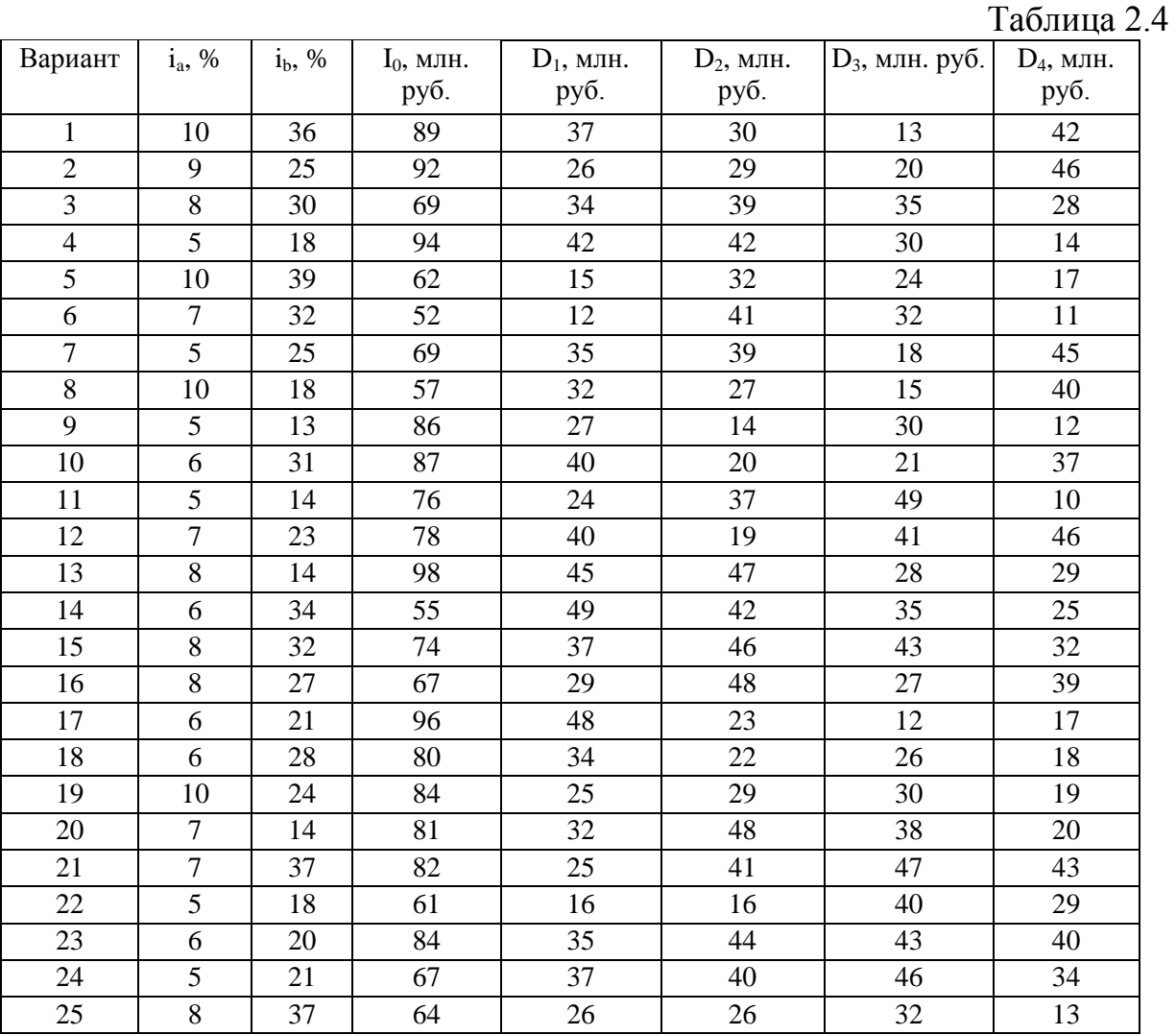

**2.5. Определение сравнительной экономической эффективности капитальных вложений**

Определить экономическую целесообразность строительства и эксплуатации очистных сооружений по одному из 3-х вариантов проекта (таблица 2.5).

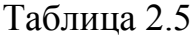

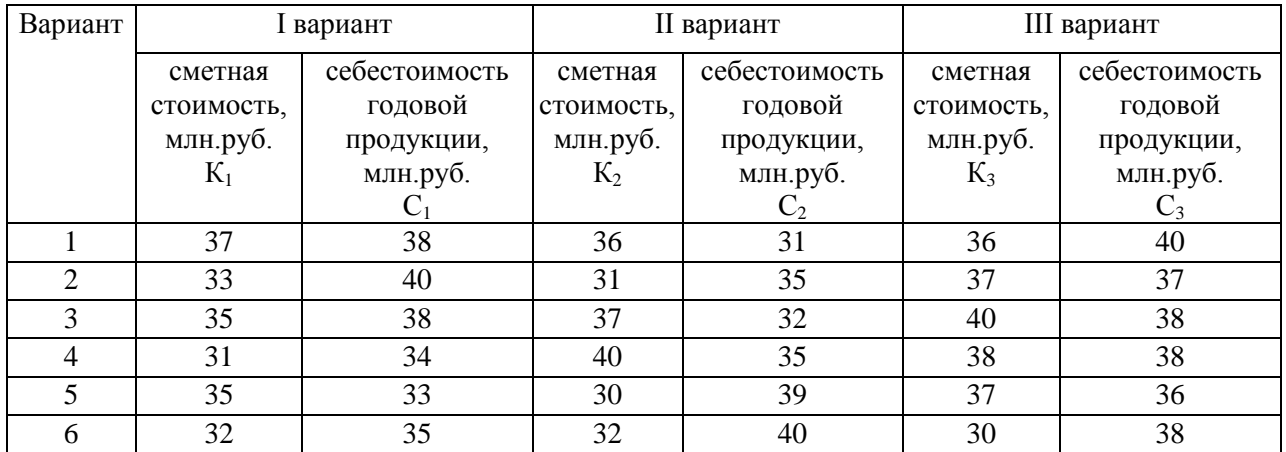

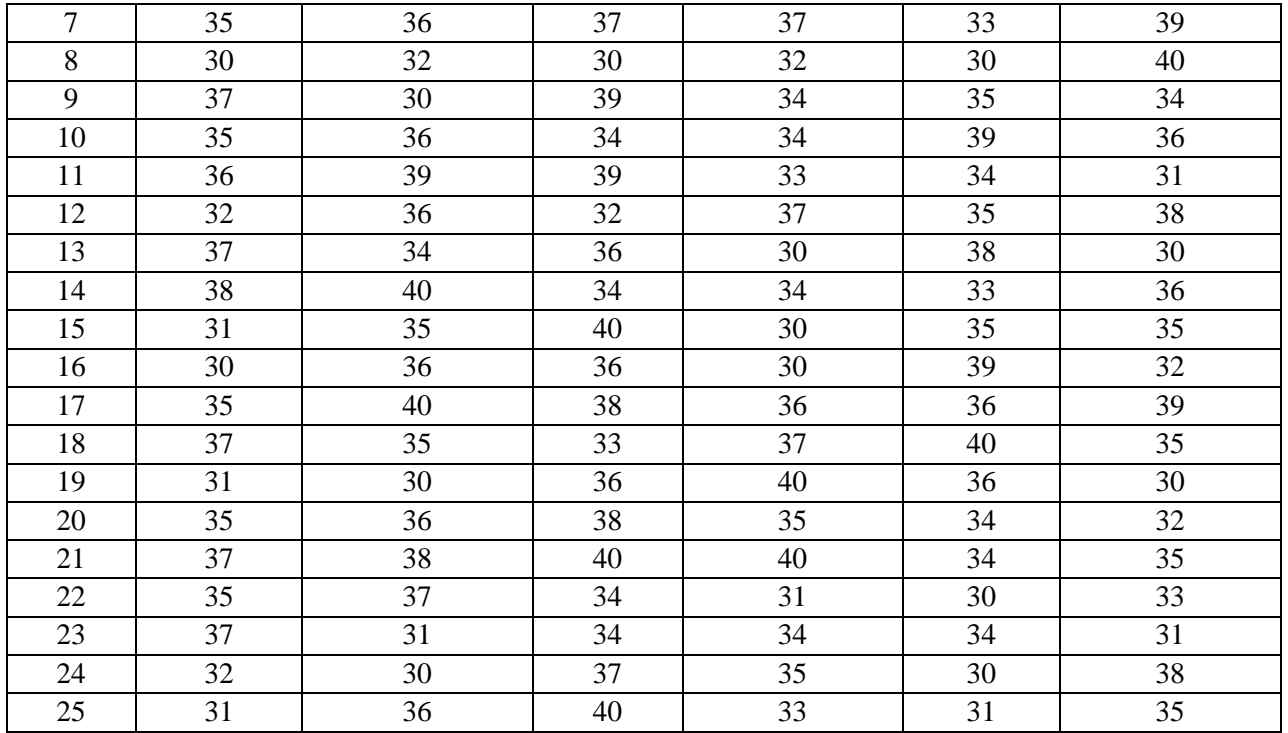

**2.6. Определение экономической эффективности разновременных затрат в строительство объектов муниципалитета** 

Определить экономически более целесообразный вариант строительства объекта муниципалитета, если строительство объекта может осуществляться очередями, а годовые эксплуатационные затраты изменяются во времени (таблица 2.6).

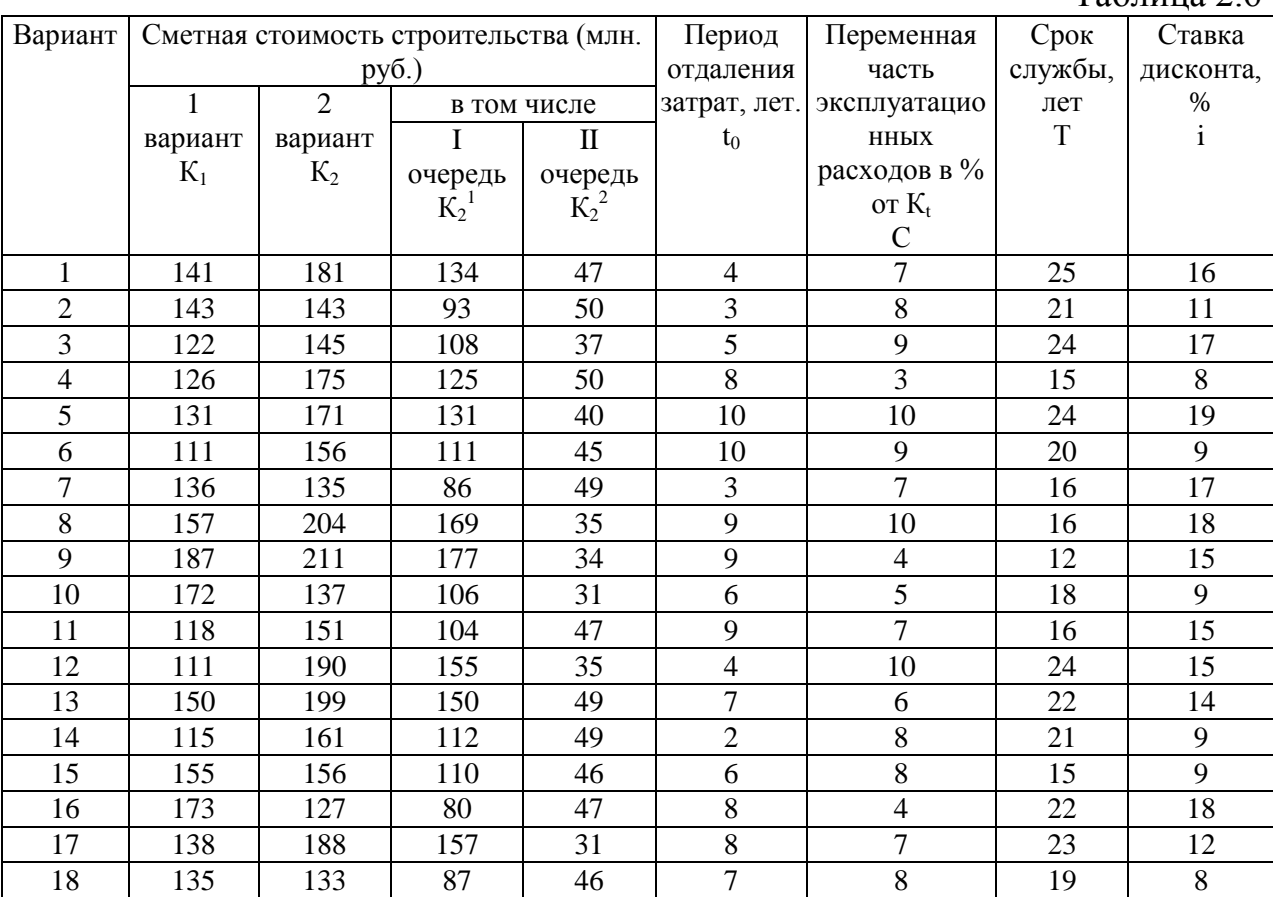

 $Ta6\pi$ ица 2.6

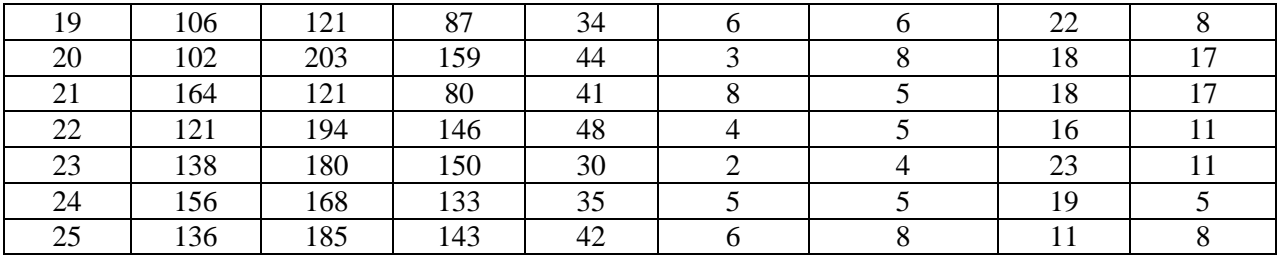

**2.7. Сопоставление вариантов проектных решений объектов муниципалитета, имеющих различные сроки службы**

Выбрать экономически целесообразный вариант объектов муниципалитета (таблица 2.7).

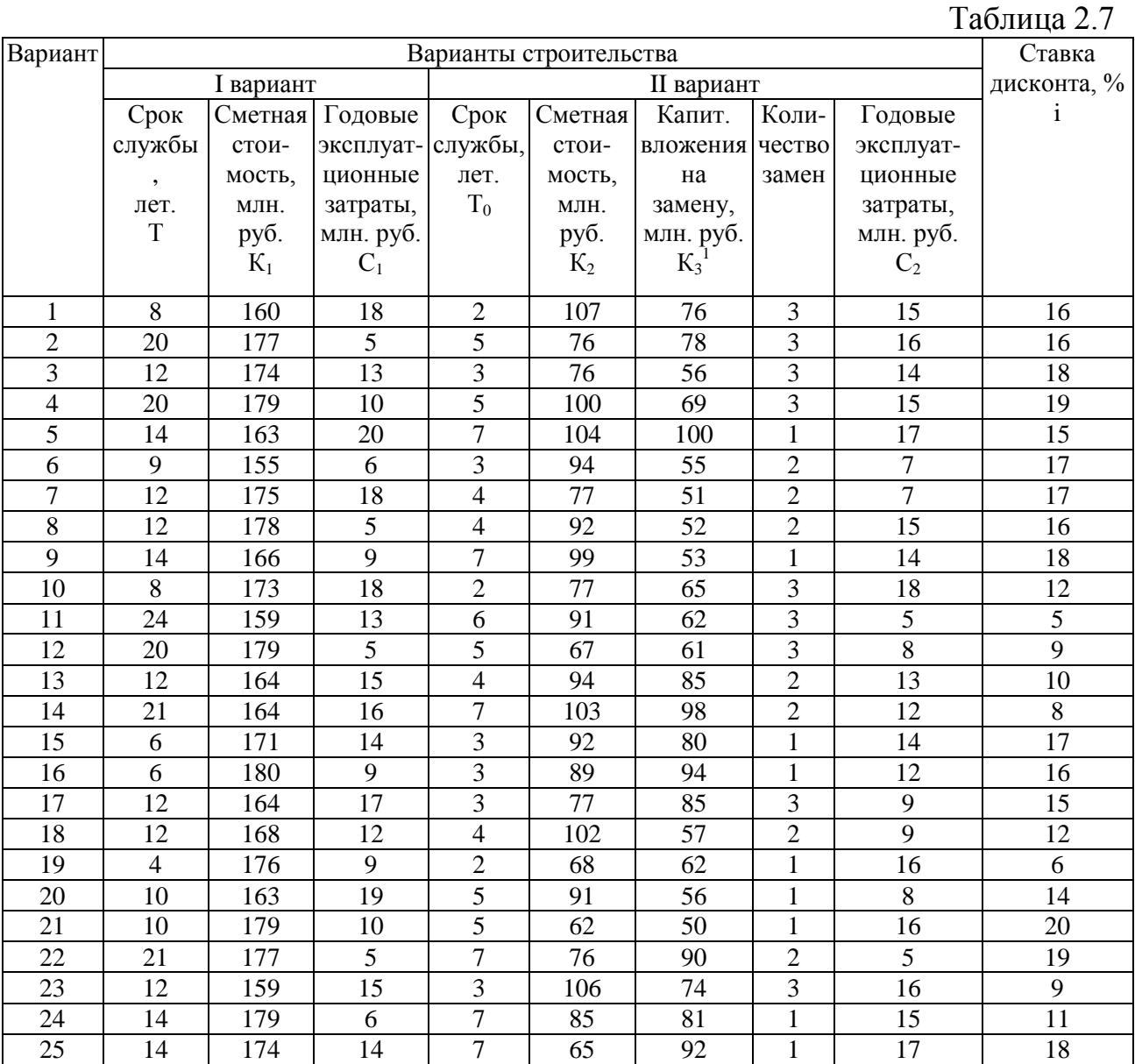

**Примечание**: Сумма капитальных вложений на последующую замену системы **уменьшается на 3 млн. руб**.

При оценке экономического эффекта от внедрения инвестиций важно учесть все возможные пути прироста прибыли. Это может быть прибыль от реализации дополнительной продукции, снижение расходов на производство, снижение различных налогов и платежей.

При оценке эффективности инвестиций необходимо учитывать инфляцию и разновременность денежных потоков. Простейший метод учета инфляции – в уменьшении годовой прибыли от инвестиций на величину годового процента инфляции.

Учет временных сдвигов осуществляется с помощью дисконтирования. Дисконтирование предполагает приведение эффекта и затрат к определенному базисному периоду. Как правило, это начало расчетного периода.

Дисконтирование производится путем умножения затрат и доходов на коэффициент дисконтирования E.

 $E = 1/(1+i)^t$ *,* (49)

где i – норма дисконта, отражающая темпы изменения ценности денежных ресурсов во времени, принимается равной средней ставке банковского процента.

Из формулы видно, что затраты в году t в будущем ценятся дешевле, чем затраты текущего периода. Действительно, затрачивая деньги в текущий момент, мы упускаем возможность поместить их в банк и получить по ним проценты, поэтому выгоднее тратить деньги в будущем что и снижает стоимость будущих затрат в сравнении с настоящим на величину упущенной выгоды.

Для оценки экономической эффективности инвестиций используется показатель чистого дисконтированного дохода (ЧДД, ЧТС, NPV) – это разница между будущим доходом от реализации проекта, в который вкладываются инвестиции, и инвестиционными вложениями за расчетный период времени, приведенными к одному году, определяется как:

$$
NPV = \sum_{t=1}^{T_1} \frac{D_t}{(1+i)^t} - \sum_{t=0}^{T_2} \frac{I_t}{(1+i)^t},
$$
\n(50)

где NPV – чистый дисконтированный доход, млн. руб.;

 $D_t$  – поступление денежных средств (денежный приток) в конце периода t, млн. руб.;

 $I_t$  – затраты (инвестиции) в период времени t, млн. руб.;

i – норма дисконта, %;

 $T_1$  – период времени, до которого продолжается приток денежных средств;

 $T_2$  – период времени, до которого продолжается приток затрат.

Если ЧДД инвестиционного проекта положителен, проект является эффективным, и может рассматриваться вопрос о его принятии. Чем больше ЧДД, тем эффективнее проект. Если инвестиционный проект будет осуществлен при отрицательном ЧДД, инвестор понесет убытки.

Индекс доходности (ИД, ИР, РI) – это отношение приведенных к одному году будущих доходов от реализации проекта, в который вкладываются инвестиции, к величине этих инвестиций за расчетный период времени:

$$
PI = \frac{\sum_{t=1}^{T_1} \frac{D_t}{(1+i)^t}}{\sum_{t=0}^{T_2} \frac{I_t}{(1+i)^t}},
$$
(51)

где PI – индекс доходности;

D<sup>t</sup> – поступление денежных средств (денежный приток) в конце периода t, млн. руб.;

 $I_t$  – затраты (инвестиции) в период времени t, млн. руб.;

i – норма дисконта, %;

 $T_1$  – период времени, до которого продолжается приток денежных средств;

 $T<sub>2</sub>$  – период времени, до которого продолжается приток затрат.

Проект считается эффективным, если ИД>1. Экономически целесообразным будет вариант капитальных вложений с максимальной величиной индекса рентабельности.

Широко распространен метод оценки экономической эффективности инноваций по сроку окупаемости инвестиций. Срок окупаемости – это число лет, за которые инвестиции будут полностью возмещены за счет получаемых доходов.

Если доходы поступают по годам неравномерно, то срок окупаемости равен числу лет, за которые суммарный чистый денежный приток превысит величину инвестиций.

Метод расчета срока окупаемости прост, но имеет недостатки: не учитывается фактор времени и не принимаются в расчет суммы доходов после наступления окупаемости.

Период окупаемости инвестиционного проекта Tok (срок окупаемости) – это число лет, необходимых для возмещения инвестиционных расходов.

Без учета дисконтирования:

*Ток=I/D<sup>t</sup>* (52)

I – капитальные вложения, млн. руб.;

где  $\mathrm{D}_\mathrm{t}\,$  – ежегодные поступления денежных средств, млн. руб.

Можно рассчитать срок окупаемости с учетом дисконтирования денежных потоков:

$$
\sum_{t=1}^{Tok} \frac{D_t}{(1+i)^t} = \sum_{t=0}^{Tok} \frac{I_t}{(1+i)^t},
$$
\n(53)

где  $D_t$  – поступление денежных средств (денежный приток) в конце периода t, млн. руб.;

 $I_t$  – затраты в период времени t, млн. руб.;

i – норма дисконта, %;

Тok – срок окупаемости.

Экономически целесообразным будет проект, срок окупаемости которого меньше, чем период реализации проекта.

Внутренняя норма доходности (ВНД, ВНР, IRR) – это норма дисконта, при которой будущий доход от реализации проекта, в который вкладываются инвестиции, равен величине этих инвестиций.

При единовременных инвестициях ВНД находится по формуле:

$$
IRR = ia + (ib - ia) * NPVa/(NPVa - NPVb),
$$
 (54)

где  $i_a$  и  $i_b$  – произвольные значения нормы дисконта, в %.,  $i_a$  <IRR< $i_b$ 

### СПИСОК РЕКОМЕНДУЕМОЙ ЛИТЕРАТУРЫ.

- 1. Игонина Л.Л. Инвестиции: учеб.пособие для студ.экон.спец. / под ред. В.А.Слепова. - М. : Экономистъ, 2005. - 478с.
- 2. Управление инвестиционной деятельностью в сфере городского хозяйства [Электронный ресурс]: учебное пособие/ О.Я. Гилева [и др.].— Электрон. текстовые данные.— Самара: Самарский государственный архитектурно-строительный университет, ЭБС АСВ, 2011.— 130 c.— Режим доступа: [http://www.iprbookshop.ru/20529.](http://www.iprbookshop.ru/20529)
- 3. Инвестиционный менеджмент [Текст] : учебник / Н.Д.Гуськова и др. М. : КНОРУС, 2010. - 456с.
- 4. Коваленко С.П. Управление проектами [Электронный ресурс]: практическое пособие/ Коваленко С.П.- Электрон.текстовые данные.- Минск: ТетраСистемс, Тетршrит, 2013.- 92с.// Режим доступа:<http://www.iprbookshop.ru/28269>
- 5. Турманидзе Т.У. Анализ и оценка эффективности инвестиций (2-е издание) [Электронный ресурс]: учебник для студентов вузов, обучающихся по экономическим специальностям/ Турманидзе Т.У.— Электрон. текстовые данные.— М.: ЮНИТИ-ДАНА, 2015.— 247 c.— Режим доступа:<http://www.iprbookshop.ru/59291>